### A CMake-based build and configuration framework

M. Clemencic, P. Mato

CERN - LHCb

CHEP 2012 - New York

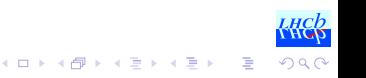

[Introduction](#page-2-0) **[Requirements](#page-30-0) [Design](#page-43-0) [Implementation](#page-49-0)** [Conclusions](#page-72-0) Conclusions

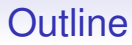

**[Introduction](#page-2-0)** 

**[Requirements](#page-30-0)** 

[Design](#page-43-0)

[Implementation](#page-49-0)

**[Conclusions](#page-72-0)** 

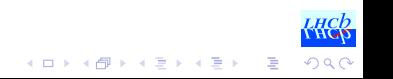

**[Introduction](#page-2-0)** [Requirements](#page-30-0) [Design](#page-43-0) [Implementation](#page-49-0) [Conclusions](#page-72-0)

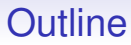

#### **[Introduction](#page-2-0)**

**[Requirements](#page-30-0)** 

[Design](#page-43-0)

[Implementation](#page-49-0)

<span id="page-2-0"></span>**[Conclusions](#page-72-0)** 

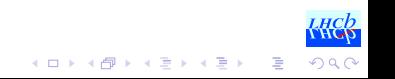

#### Building LHCb Software

- Software projects need build tools
	- make, autotools, ant, jam, ...
- HEP software has special requirements
	- reproducibility and control
- [CMT:](http://www.cmtsite.org) a Configuration Management Tool
	- manages concurrent versions of projects and packages
	- dynamic runtime environment

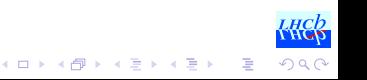

#### Building LHCb Software

- Software projects need build tools
	- make, autotools, ant, jam, ...
- HEP software has special requirements
	- reproducibility and control
- [CMT:](http://www.cmtsite.org) a Configuration Management Tool
	- manages concurrent versions of projects and packages
	- dynamic runtime environment

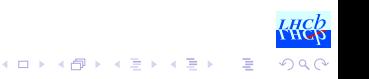

#### Building LHCb Software

- Software projects need build tools
	- make, autotools, ant, jam, ...
- HEP software has special requirements
	- reproducibility and control
- [CMT:](http://www.cmtsite.org) a Configuration Management Tool
	- manages concurrent versions of projects and packages
	- dynamic runtime environment

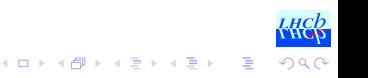

#### • Code organized in packages

- configuration file
	- *use* other packages
	- declare products
	- declare environment
- sources
- data files
- Packages grouped in projects
	- configuration file
	- *container* package
	- *policy* package
- Coexisting versions

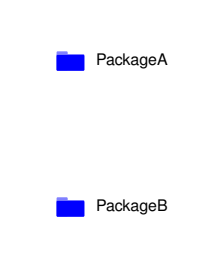

4 ロ > 4 何 > 4 ヨ > 4 ヨ > 1

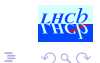

- Code organized in packages
	- configuration file
		- *use* other packages
		- declare products
		- declare environment
	- sources
	- data files
- Packages grouped in projects
	- configuration file
	- *container* package
	- *policy* package
- Coexisting versions

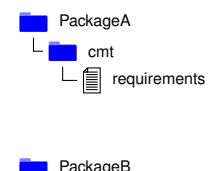

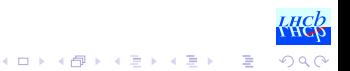

- Code organized in packages
	- configuration file
		- *use* other packages
		- declare products
		- declare environment
	- sources
	- data files
- Packages grouped in projects
	- configuration file
	- *container* package
	- *policy* package
- Coexisting versions

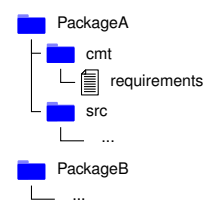

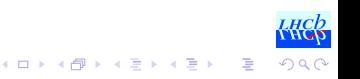

- Code organized in packages
	- configuration file
		- *use* other packages
		- declare products
		- declare environment
	- sources
	- data files

#### • Packages grouped in projects

- configuration file
- *container* package
- *policy* package
- Coexisting versions

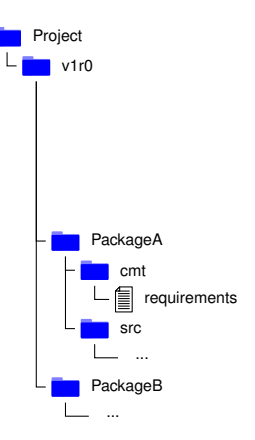

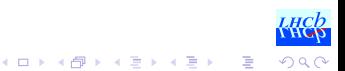

- Code organized in packages
	- configuration file
		- *use* other packages
		- declare products
		- declare environment
	- sources
	- data files
- Packages grouped in projects
	- configuration file
	- *container* package
	- *policy* package
- Coexisting versions

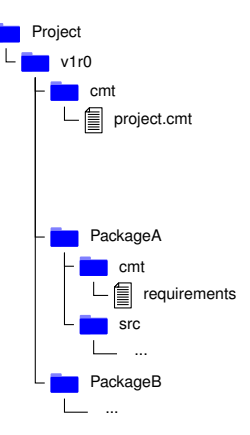

 $\left\{ \begin{array}{ccc} 1 & 0 & 0 \\ 0 & 1 & 0 \end{array} \right.$ 

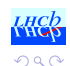

Þ

- Code organized in packages
	- configuration file
		- *use* other packages
		- declare products
		- declare environment
	- sources
	- data files
- Packages grouped in projects
	- configuration file
	- *container* package
	- *policy* package
- Coexisting versions

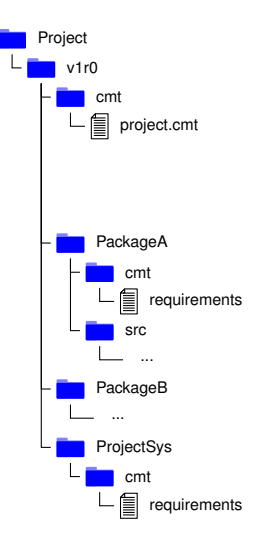

 $\left\{ \begin{array}{ccc} 1 & 0 & 0 \\ 0 & 1 & 0 \end{array} \right.$ 

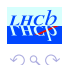

Þ

- Code organized in packages
	- configuration file
		- *use* other packages
		- declare products
		- declare environment
	- sources
	- data files
- Packages grouped in projects
	- configuration file
	- *container* package
	- *policy* package
- Coexisting versions

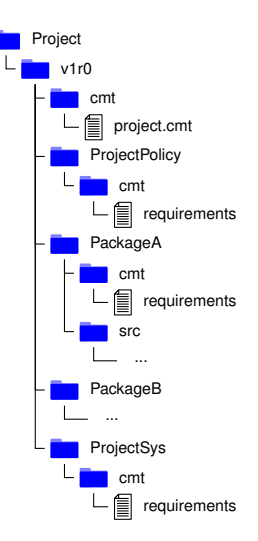

 $\left\{ \begin{array}{ccc} 1 & 0 & 0 \\ 0 & 1 & 0 \end{array} \right.$ 

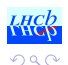

- Code organized in packages
	- configuration file
		- *use* other packages
		- declare products
		- declare environment
	- sources
	- data files
- Packages grouped in projects
	- configuration file
	- *container* package
	- *policy* package
- Coexisting versions

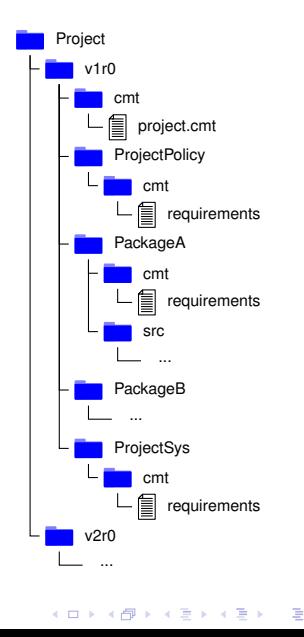

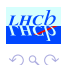

4 ロ > 4 何 > 4 ミ > 4 ミ > 1

B

 $\Omega$ 

- Projects Layout
	- enforced by CMT
- Customizations
	- patterns (functions)
	- makefile fragments
- Optimizations
	- improved dependency computation
	- wrapper for parallel build
- Extensions
	- special command to prepare the environment
- Many functionalities not used

B

 $\Omega$ 

- Projects Layout
	- enforced by CMT
- Customizations
	- patterns (functions)
	- makefile fragments
- Optimizations
	- improved dependency computation
	- wrapper for parallel build
- Extensions
	- special command to prepare the environment
- Many functionalities not used

B

 $\Omega$ 

- Projects Layout
	- enforced by CMT
- Customizations
	- patterns (functions)
	- makefile fragments
- Optimizations
	- improved dependency computation
	- wrapper for parallel build
- Extensions
	- special command to prepare the environment
- Many functionalities not used

4 ロ > 4 何 > 4 ヨ > 4 ヨ > 1

B

 $2Q$ 

- Projects Layout
	- enforced by CMT
- Customizations
	- patterns (functions)
	- makefile fragments
- Optimizations
	- improved dependency computation
	- wrapper for parallel build
- Extensions
	- special command to prepare the environment
- Many functionalities not used

4 ロ > 4 何 > 4 ヨ > 4 ヨ > 1

B

 $2Q$ 

- Projects Layout
	- enforced by CMT
- Customizations
	- patterns (functions)
	- makefile fragments
- Optimizations
	- improved dependency computation
	- wrapper for parallel build
- Extensions
	- special command to prepare the environment
- Many functionalities not used

- Special feature of CMT
	- a project can override packages from projects it uses
- Extremely used in LHCb
	- Pick up bugfixes before releases
	- Lightweight development environment

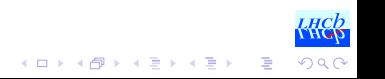

- Special feature of CMT
	- a project can override packages from projects it uses
- Extremely used in LHCb
	- Pick up bugfixes before releases
	- Lightweight development environment

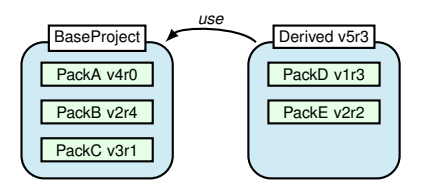

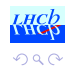

- Special feature of CMT
	- a project can override packages from projects it uses
- Extremely used in LHCb
	- Pick up bugfixes before releases
	- Lightweight development environment

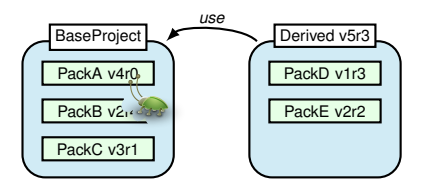

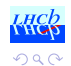

 $\geq$ 

**K ロ ト K 何 ト K ヨ ト K ヨ ト** 

- Special feature of CMT
	- a project can override packages from projects it uses
- Extremely used in LHCb
	- Pick up bugfixes before releases
	- Lightweight development environment

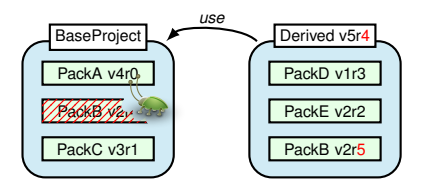

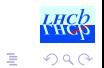

**K ロ ト K 何 ト K ヨ ト K ヨ ト** 

- Special feature of CMT
	- a project can override packages from projects it uses
- Extremely used in LHCb
	- Pick up bugfixes before releases
	- Lightweight development environment

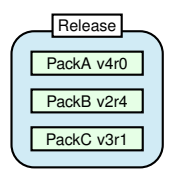

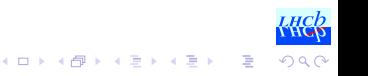

- Special feature of CMT
	- a project can override packages from projects it uses
- Extremely used in LHCb
	- Pick up bugfixes before releases
	- Lightweight development environment

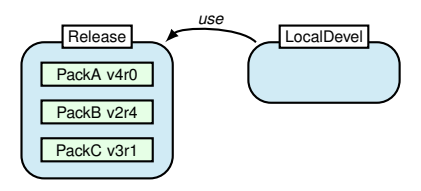

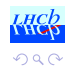

B

(ロトイ団) → イ君 → イ君 →

- Special feature of CMT
	- a project can override packages from projects it uses
- Extremely used in LHCb
	- Pick up bugfixes before releases
	- Lightweight development environment

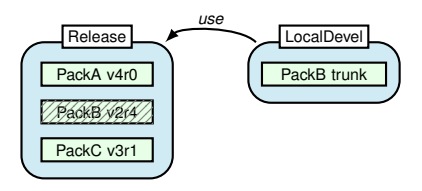

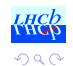

B

(ロトイ団) → イ君 → イ君 →

### Why to change?

#### • CMT has got limitations

- OK on small projects, but very slow on big projects
- limited logic of configuration language
- We know what we need
	- we do not use all the features in CMT
	- we extended and customized it to fit better our needs
- New products on the market
- Good time to investigate something new

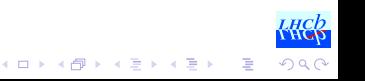

**K ロ ト K 何 ト K ヨ ト K ヨ ト** 

B

 $\Omega$ 

### Why to change?

- CMT has got limitations
	- OK on small projects, but very slow on big projects
	- limited logic of configuration language
- We know what we need
	- we do not use all the features in CMT
	- we extended and customized it to fit better our needs
- New products on the market
- Good time to investigate something new

**K ロ ト K 何 ト K ヨ ト K ヨ ト** 

B

 $\Omega$ 

## Why to change?

- CMT has got limitations
	- OK on small projects, but very slow on big projects
	- limited logic of configuration language
- We know what we need
	- we do not use all the features in CMT
	- we extended and customized it to fit better our needs
- New products on the market
- Good time to investigate something new

## Why to change?

- CMT has got limitations
	- OK on small projects, but very slow on big projects
	- limited logic of configuration language
- We know what we need
	- we do not use all the features in CMT
	- we extended and customized it to fit better our needs
- New products on the market
- Good time to investigate something new

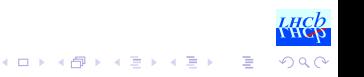

[Introduction](#page-2-0) **[Requirements](#page-30-0)** [Design](#page-43-0) [Implementation](#page-49-0) [Conclusions](#page-72-0)

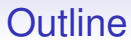

**[Introduction](#page-2-0)** 

**[Requirements](#page-30-0)** 

[Design](#page-43-0)

[Implementation](#page-49-0)

<span id="page-30-0"></span>**[Conclusions](#page-72-0)** 

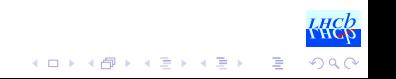

- Flexibility
	- organize code in projects and packages
	- easily add/remove/move packages
- Override packages
	- derived projects can override packages
- Simplicity
	- minimalistic language (no details)
- Runtime environment
	- easy set-up for any version of any project
- Smooth migration
	- allow for adiabatic adoption of new framework

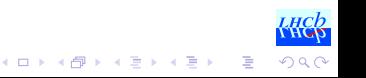

4 ロ > 4 何 > 4 ヨ > 4 ヨ > 1

B

つくい

- Flexibility
	- organize code in projects and packages
	- easily add/remove/move packages
- Override packages
	- derived projects can override packages
- Simplicity
	- minimalistic language (no details)
- Runtime environment
	- easy set-up for any version of any project
- Smooth migration
	- allow for adiabatic adoption of new framework

**K ロ ト K 何 ト K ヨ ト K ヨ ト** 

B

 $\Omega$ 

- Flexibility
	- organize code in projects and packages
	- easily add/remove/move packages
- Override packages
	- derived projects can override packages
- Simplicity
	- minimalistic language (no details)
- Runtime environment
	- easy set-up for any version of any project
- Smooth migration
	- allow for adiabatic adoption of new framework

- Flexibility
	- organize code in projects and packages
	- easily add/remove/move packages
- Override packages
	- derived projects can override packages
- Simplicity
	- minimalistic language (no details)
- Runtime environment
	- easy set-up for any version of any project
- Smooth migration
	- allow for adiabatic adoption of new framework

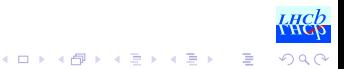

#### **Requirements**

- Flexibility
	- organize code in projects and packages
	- easily add/remove/move packages
- Override packages
	- derived projects can override packages
- Simplicity
	- minimalistic language (no details)
- Runtime environment
	- easy set-up for any version of any project
- Smooth migration
	- allow for adiabatic adoption of new framework

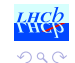

B

**K ロ ト K 何 ト K ヨ ト K ヨ ト**
#### • New products with respect to 10 years ago

- Many tools are too specific
	- wrong language (we need C<sub>++</sub> and Python)
	- non portable (Unix only)
	- only specific type of projects
- Few are generic and flexible
	- CMake, SCons....
- [CMake](http://www.cmake.org) is powerful and widely used (e.g. KDE)

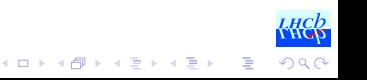

- New products with respect to 10 years ago
- Many tools are too specific
	- wrong language (we need C<sub>++</sub> and Python)
	- non portable (Unix only)
	- only specific type of projects
- Few are generic and flexible
	- CMake, SCons....
- [CMake](http://www.cmake.org) is powerful and widely used (e.g. KDE)

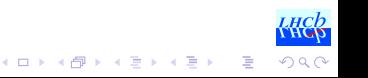

- New products with respect to 10 years ago
- Many tools are too specific
	- wrong language (we need C<sub>++</sub> and Python)
	- non portable (Unix only)
	- only specific type of projects
- Few are generic and flexible
	- CMake, SCons, . . .
- [CMake](http://www.cmake.org) is powerful and widely used (e.g. KDE)

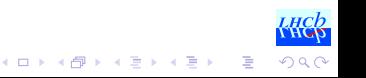

- New products with respect to 10 years ago
- Many tools are too specific
	- wrong language (we need C<sub>++</sub> and Python)
	- non portable (Unix only)
	- only specific type of projects
- Few are generic and flexible
	- CMake, SCons, . . .
- [CMake](http://www.cmake.org) is powerful and widely used (e.g. KDE)

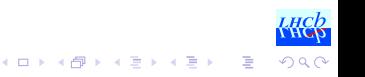

# Does CMake fit?

#### • Pros

- projects and subdirectories
- very powerful (complete) language
- library of modules for configuration
- extensible with functions and macros
- *properties*
- Cons
	- no support for runtime environment
	- cannot override targets
	- transitivity of libraries, but not of includes

Something just fit, something not, but the language and the features are powerful enough to outweigh the limitations.

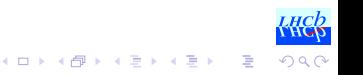

# Does CMake fit?

#### • Pros

- projects and subdirectories
- very powerful (complete) language
- library of modules for configuration
- extensible with functions and macros
- *properties*
- Cons
	- no support for runtime environment
	- cannot override targets
	- transitivity of libraries, but not of includes

Something just fit, something not, but the language and the features are powerful enough to outweigh the limitations.

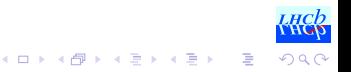

 $(1, 1, 2)$  and  $(1, 1, 1, 1)$ 

B

# Does CMake fit?

#### • Pros

- projects and subdirectories
- very powerful (complete) language
- library of modules for configuration
- extensible with functions and macros
- *properties*
- Cons
	- no support for runtime environment
	- cannot override targets
	- transitivity of libraries, but not of includes

Something just fit, something not, but the language and the features are powerful enough to outweigh the limitations.

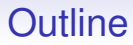

**[Introduction](#page-2-0)** 

**[Requirements](#page-30-0)** 

[Design](#page-43-0)

[Implementation](#page-49-0)

<span id="page-43-0"></span>**[Conclusions](#page-72-0)** 

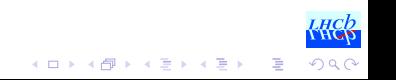

4 ロ > 4 何 > 4 ヨ > 4 ヨ > 1

B

 $\Omega$ 

- Projects
	- entry point to the build configuration
	- coordinate the hosted subdirectories
- Subdirectories
	- equivalent to packages in CMT
	- describe the components to build/install
- Toolchains
	- replace the fixed set of external libraries
	- allow special settings (e.g. compiler)
- Properties
	- used to communicate between components
- Exports
	- communicate between projects

**K ロ ト K 何 ト K ヨ ト K ヨ ト** …

B

 $\Omega$ 

- Projects
	- entry point to the build configuration
	- coordinate the hosted subdirectories
- Subdirectories
	- equivalent to packages in CMT
	- describe the components to build/install
- Toolchains
	- replace the fixed set of external libraries
	- allow special settings (e.g. compiler)
- Properties
	- used to communicate between components
- Exports
	- communicate between projects

**K ロ ト K 何 ト K ヨ ト K ヨ ト** …

B

 $\Omega$ 

- Projects
	- entry point to the build configuration
	- coordinate the hosted subdirectories
- Subdirectories
	- equivalent to packages in CMT
	- describe the components to build/install
- Toolchains
	- replace the fixed set of external libraries
	- allow special settings (e.g. compiler)
- Properties
	- used to communicate between components
- Exports
	- communicate between projects

**K ロ ト K 何 ト K ヨ ト K ヨ ト** 

B

 $2Q$ 

- Projects
	- entry point to the build configuration
	- coordinate the hosted subdirectories
- Subdirectories
	- equivalent to packages in CMT
	- describe the components to build/install
- Toolchains
	- replace the fixed set of external libraries
	- allow special settings (e.g. compiler)
- Properties
	- used to communicate between components
- Exports
	- communicate between projects

**K ロ ト K 何 ト K ヨ ト K ヨ ト** 

B

 $2Q$ 

- Projects
	- entry point to the build configuration
	- coordinate the hosted subdirectories
- Subdirectories
	- equivalent to packages in CMT
	- describe the components to build/install
- Toolchains
	- replace the fixed set of external libraries
	- allow special settings (e.g. compiler)
- Properties
	- used to communicate between components
- Exports
	- communicate between projects

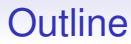

**[Introduction](#page-2-0)** 

**[Requirements](#page-30-0)** 

[Design](#page-43-0)

[Implementation](#page-49-0)

<span id="page-49-0"></span>**[Conclusions](#page-72-0)** 

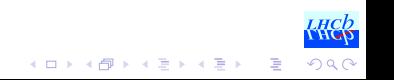

# Layout

- Main CMake module
	- core of the configuration framework
	- contains all the functions and extensions
- Compile flags module
	- module for compile/link flags and settings
- Toolchains modules
	- define search paths for custom build of external libraries
- Contributed *find* modules
	- FindX. cmake modules not provided by standard CMake
- Custom tool for environment manipulation
	- Python script to prepare the environment from simple configuration

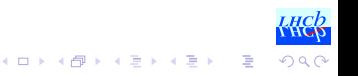

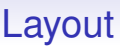

- Main CMake module
	- core of the configuration framework
	- contains all the functions and extensions
- Compile flags module
	- module for compile/link flags and settings
- Toolchains modules
	- define search paths for custom build of external libraries
- Contributed *find* modules
	- FindX. cmake modules not provided by standard CMake
- Custom tool for environment manipulation
	- Python script to prepare the environment from simple configuration

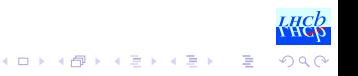

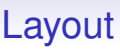

- Main CMake module
	- core of the configuration framework
	- contains all the functions and extensions
- Compile flags module
	- module for compile/link flags and settings
- Toolchains modules
	- define search paths for custom build of external libraries
- Contributed *find* modules
	- FindX. cmake modules not provided by standard CMake
- Custom tool for environment manipulation
	- Python script to prepare the environment from simple configuration

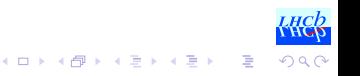

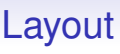

- Main CMake module
	- core of the configuration framework
	- contains all the functions and extensions
- Compile flags module
	- module for compile/link flags and settings
- Toolchains modules
	- define search paths for custom build of external libraries
- Contributed *find* modules
	- FindX. cmake modules not provided by standard CMake
- Custom tool for environment manipulation
	- Python script to prepare the environment from simple configuration

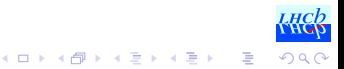

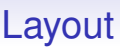

- Main CMake module
	- core of the configuration framework
	- contains all the functions and extensions
- Compile flags module
	- module for compile/link flags and settings
- Toolchains modules
	- define search paths for custom build of external libraries
- Contributed *find* modules
	- FindX. cmake modules not provided by standard CMake
- Custom tool for environment manipulation
	- Python script to prepare the environment from simple configuration

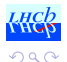

 $\Rightarrow$ 

**K ロ ト K 何 ト K ヨ ト K ヨ ト** 

#### Configuration Files

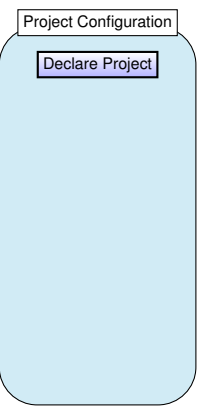

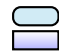

configuration file command

イロトメ団トメミトメミト

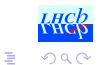

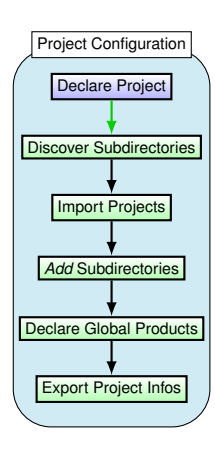

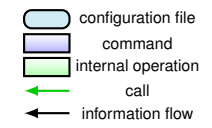

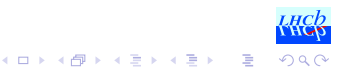

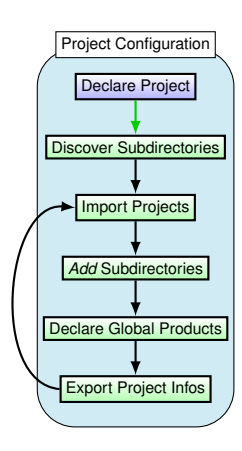

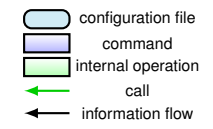

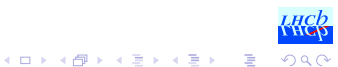

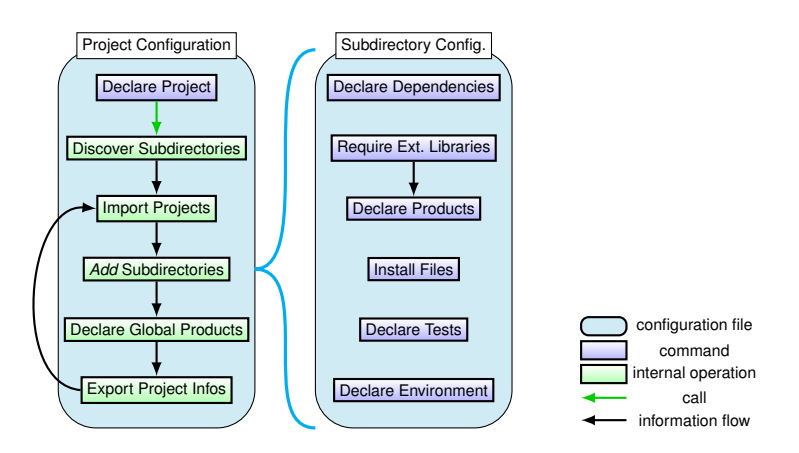

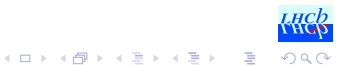

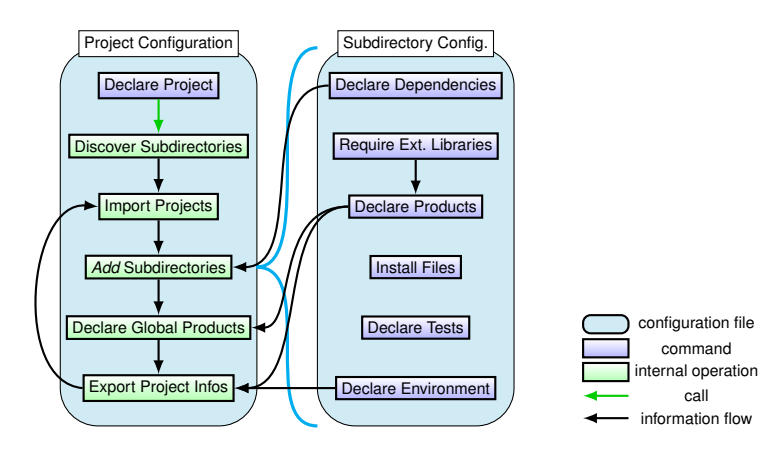

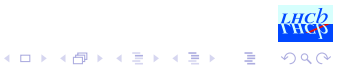

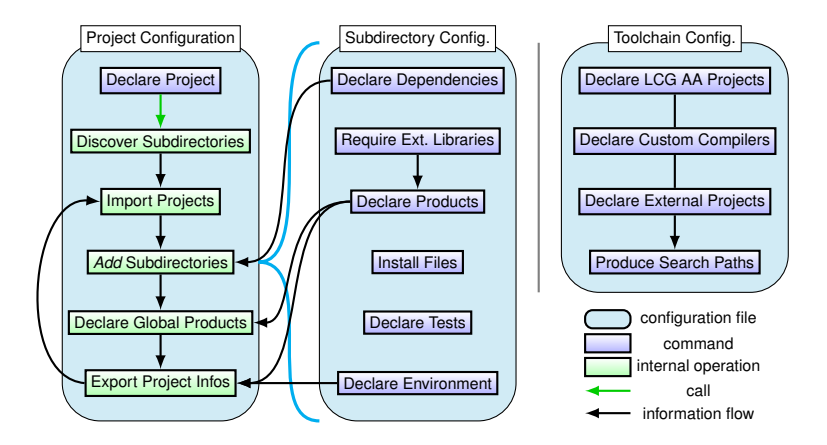

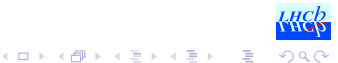

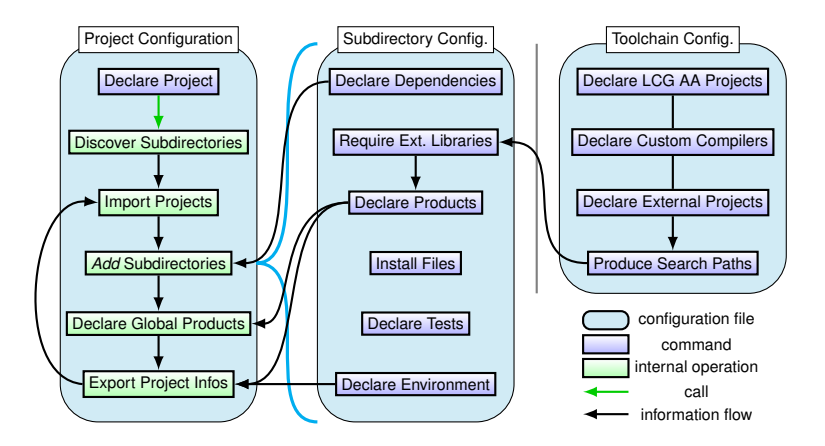

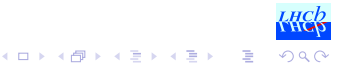

# From CMT to CMake

#### • Compatibility

- produce same filesystem hierarchy as CMT
- preserve CMT configuration files
- Translation tool
	- Python script to analyze and translate configurations
	- used only for the first translation
- Migration plan
	- Validate framework (Summer)
	- Migrate project by project (LHC shutdown)
	- Phase out CMT (still used in old versions)

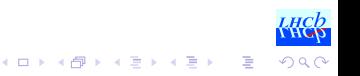

**K ロ ト K 何 ト K ヨ ト K ヨ ト** 

B

 $2Q$ 

# From CMT to CMake

- Compatibility
	- produce same filesystem hierarchy as CMT
	- preserve CMT configuration files
- Translation tool
	- Python script to analyze and translate configurations
	- used only for the first translation
- Migration plan
	- Validate framework (Summer)
	- Migrate project by project (LHC shutdown)
	- Phase out CMT (still used in old versions)

**K ロ ト K 何 ト K ヨ ト K ヨ ト** 

B

 $2Q$ 

# From CMT to CMake

- Compatibility
	- produce same filesystem hierarchy as CMT
	- preserve CMT configuration files
- Translation tool
	- Python script to analyze and translate configurations
	- used only for the first translation
- Migration plan
	- Validate framework (Summer)
	- Migrate project by project (LHC shutdown)
	- Phase out CMT (still used in old versions)

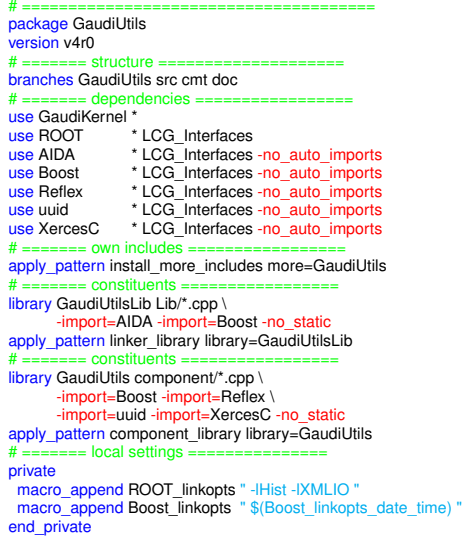

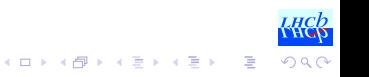

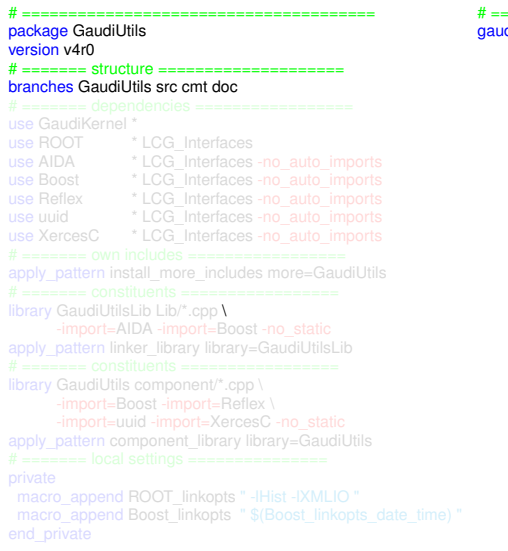

# ============================= gaudi\_subdir(GaudiUtils v4r0)

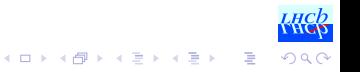

# ======= dependencies ================= use GaudiKernel \* library GaudiUtilsLib Lib/\*.cpp \

# ======= dependencies ================= depends\_on\_subdirs(GaudiKernel)

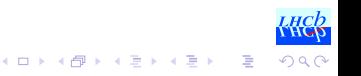

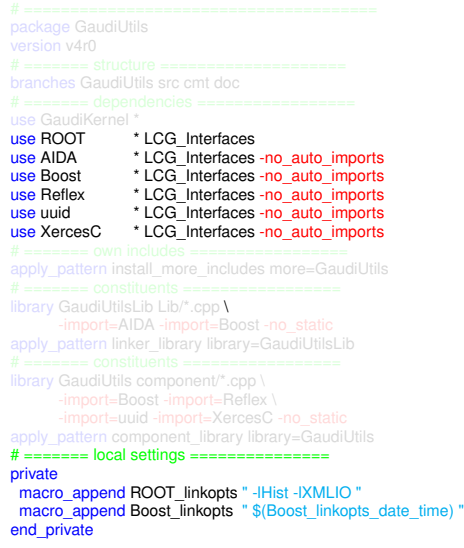

find\_package(ROOT COMPONENTS RIO Hist XMLIO) find\_package(AIDA) find\_package(Boost COMPONENTS date\_time) find\_package(uuid) find\_package(XercesC)

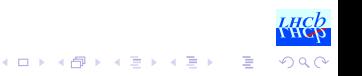

# From CMT to CMake (2)

 $#$  ======= own includes ================== apply\_pattern install\_more\_includes more=GaudiUtils # ======= constituents ================= library GaudiUtilsLib Lib/\*.cpp \ -import=AIDA -import=Boost -no\_static apply\_pattern linker\_library library=GaudiUtilsLib

# ============================= gaudi\_subdir(GaudiUtils v4r0)

#### $# = = = = = = |$ ibraries  $= = = = = =$ gaudi\_add\_library(GaudiUtilsLib Lib/\*.cpp LINK\_LIBRARIES GaudiKernel Boost ROOT

INCLUDE\_DIRS AIDA Boost ROOT PUBLIC\_HEADERS GaudiUtils)

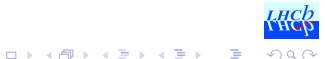

library GaudiUtilsLib Lib/\*.cpp \  $# = = = = = 0$  constituents  $= = = = = = = = = = = = = = =$ library GaudiUtils component/\*.cpp \ -import=Boost -import=Reflex \ -import=uuid -import=XercesC -no\_static apply\_pattern component\_library library=GaudiUtils

gaudi\_add\_module(GaudiUtils component/\*.cpp

LINK\_LIBRARIES GaudiUtilsLib uuid XercesC INCLUDE\_DIRS uuid XercesC)

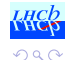

```
# ======================================
package GaudiUtils
version v4r0
# ======= structure ====================
branches GaudiUtils src cmt doc
# ======= dependencies =================
use GaudiKernel *<br>use ROOT
use ROOT * LCG_Interfaces
                 * LCG_Interfaces -no_auto_imports
use Boost * LCG_Interfaces -no_auto_imports<br>use Reflex * LCG_Interfaces -no_auto_imports
               * LCG_Interfaces -no_auto_imports
use uuid * LCG_Interfaces -no_auto_imports<br>use XercesC * LCG_Interfaces -no_auto_imports
                * LCG_Interfaces -no_auto_imports
# ======= own includes ==================
apply_pattern install_more_includes more=GaudiUtils
# ======= constituents =================
library GaudiUtilsLib Lib/*.cpp \
      -import=AIDA -import=Boost -no_static
apply_pattern linker_library library=GaudiUtilsLib
# ======= constituents =================
library GaudiUtils component/*.cpp \
      -import=Boost -import=Reflex \
      -import=uuid -import=XercesC -no_static
apply_pattern component_library library=GaudiUtils
# ======== local settings ================
private
 macro_append ROOT_linkopts " -IHist -IXMLIO "
 macro_append Boost_linkopts " $(Boost_linkopts_date_time) "
end_private
```
# ============================= gaudi\_subdir(GaudiUtils v4r0)

```
# ======= dependencies =================
depends_on_subdirs(GaudiKernel)
```
find\_package(ROOT COMPONENTS RIO Hist XMLIO) find\_package(AIDA) find\_package(Boost COMPONENTS date\_time) find\_package(uuid) find\_package(XercesC)

```
# = = = = = = |ibraries = = = = = =gaudi_add_library(GaudiUtilsLib Lib/*.cpp
                LINK_LIBRARIES GaudiKernel Boost ROOT
                INCLUDE_DIRS AIDA Boost ROOT
                PUBLIC_HEADERS GaudiUtils)
gaudi_add_module(GaudiUtils component/*.cpp
                 LINK_LIBRARIES GaudiUtilsLib uuid XercesC
                 INCLUDE_DIRS uuid XercesC)
```
**K ロ ト K 何 ト K ヨ ト K ヨ ト** …

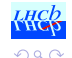

B
[Introduction](#page-2-0) **[Requirements](#page-30-0) [Design](#page-43-0) [Implementation](#page-49-0) [Conclusions](#page-72-0)** 

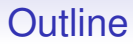

**[Introduction](#page-2-0)** 

**[Requirements](#page-30-0)** 

[Design](#page-43-0)

<span id="page-72-0"></span>[Implementation](#page-49-0)

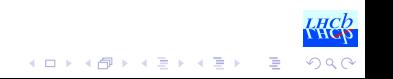

#### • CMT is a valid product, but with limits

- CMake is not meant to address our use case...
- ... but it is powerful enough to be adapted
- Developed a CMake-based build framework
	- can replace CMT in LHCb use
	- better performance
	- will be adopted by after some more validation

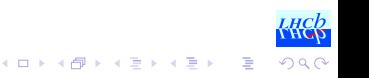

- CMT is a valid product, but with limits
- CMake is not meant to address our use case. . .
- ... but it is powerful enough to be adapted
- Developed a CMake-based build framework
	- can replace CMT in LHCb use
	- better performance
	- will be adopted by after some more validation

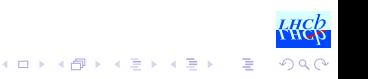

- CMT is a valid product, but with limits
- CMake is not meant to address our use case. . .
- ... but it is powerful enough to be adapted
- Developed a CMake-based build framework
	- can replace CMT in LHCb use
	- better performance
	- will be adopted by after some more validation

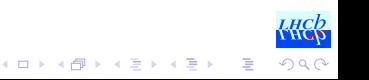

- CMT is a valid product, but with limits
- CMake is not meant to address our use case. . .
- ... but it is powerful enough to be adapted
- Developed a CMake-based build framework
	- can replace CMT in LHCb use
	- better performance
	- will be adopted by after some more validation

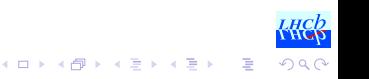